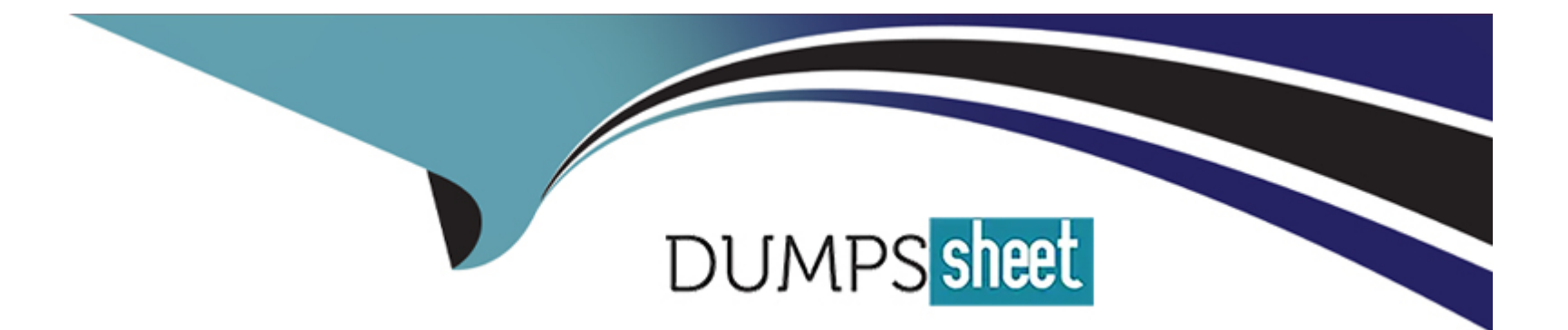

# **Free Questions for JumpCloud-Core by dumpssheet**

## **Shared by Forbes on 24-05-2024**

**For More Free Questions and Preparation Resources**

**Check the Links on Last Page**

## **Question 1**

#### **Question Type: MultipleChoice**

Your Organization ID is confidential and should be kept private.

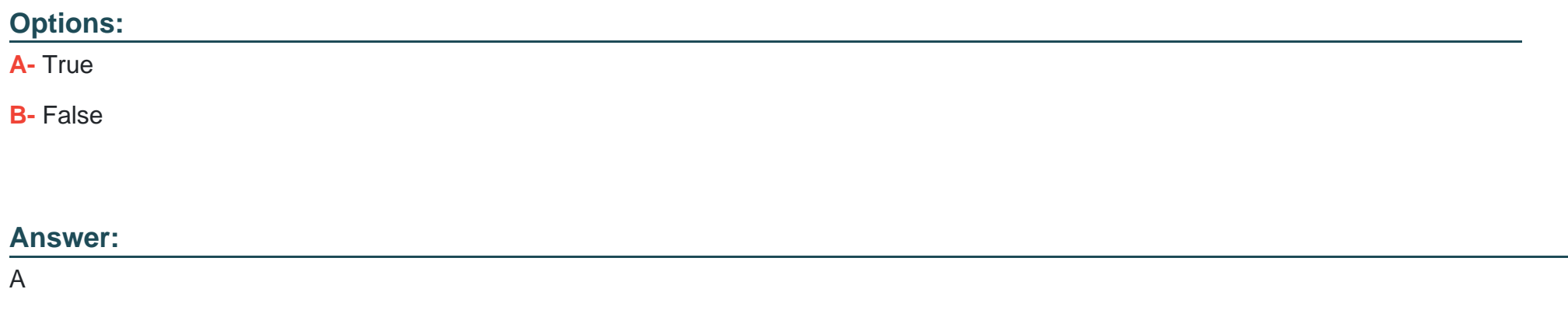

### **Question 2**

#### **Question Type: MultipleChoice**

Upon setting (and saving) new password requirements for your organization, changes will be immediately applied to all active users and their existing passwords.

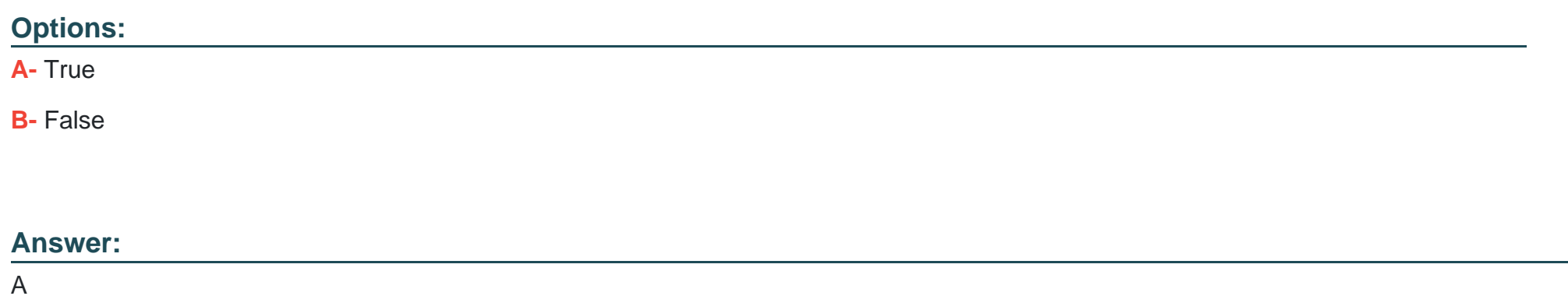

### **Question 3**

#### **Question Type: MultipleChoice**

What kinds of actions can end users take from the User Portal? Select all that apply.

#### **Options:**

**A-** Bind or unbind themselves to org resources

**B-** Reset password

- **C-** Change username
- **D-** Install the JumpCloud agent
- **E-** Configure MFA, including SSH keys
- **F-** Access applications

#### **Answer:**

B, D

### **Question 4**

**Question Type: MultipleChoice**

What option(s) do you have to customize your JumpCloud org? Select all that apply.

#### **Options:**

#### **A-** Email disclaimer

- **B-** Organization name
- **C-** Contact email

**D-** Logo

**E-** Contact name

#### **Answer:**

A, B, C, D, E

### **Question 5**

**Question Type: DragDrop**

JumpCloud allows you to set your own password settings. Match each password requirement option to the correct definition.

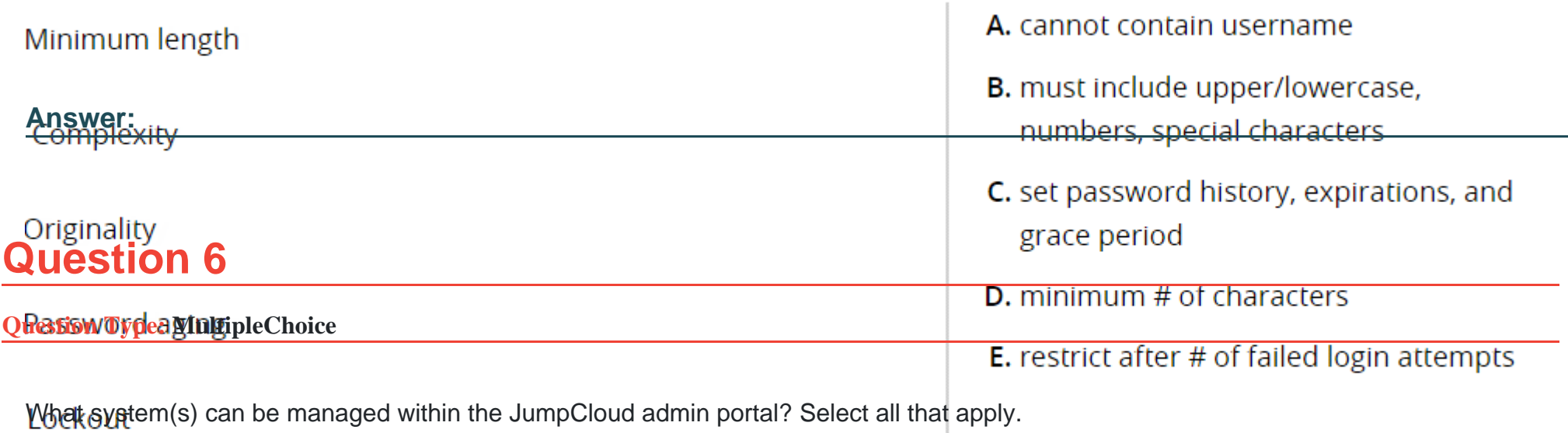

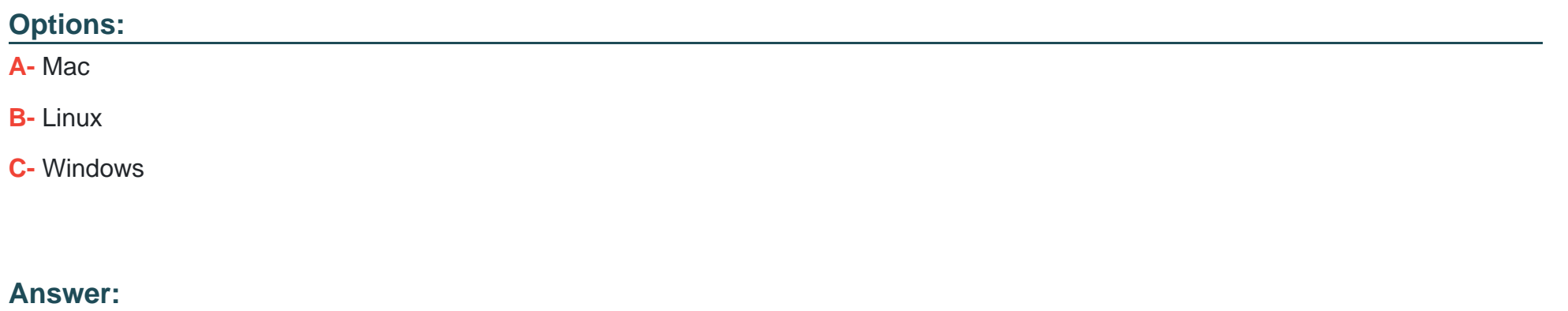

A, B, C

## **Question 7**

#### **Question Type: MultipleChoice**

In a password reset use case, the JumpCloud agent updates the hashed password via Mutual TLS on port\_\_\_\_\_\_. Fill in the blank.

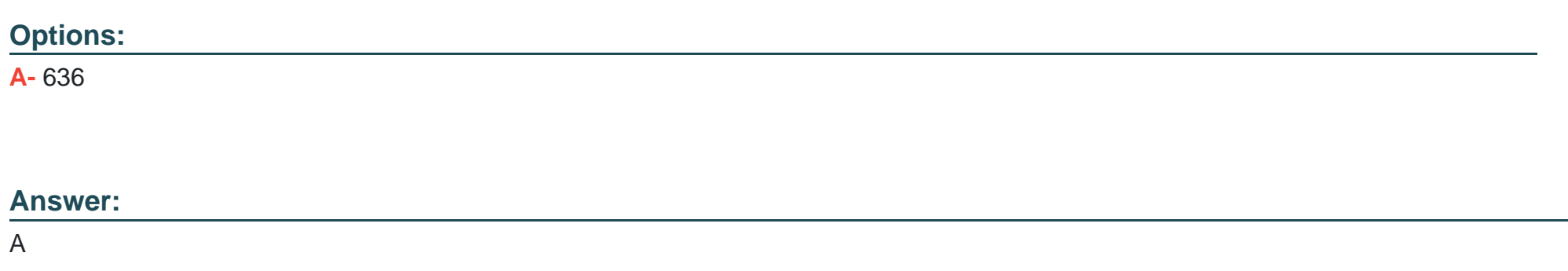

### **Question 8**

#### **Question Type: MultipleChoice**

Active users with local administrative privileges can install the JumpCloud agent on their own machine

via the JumpCloud user portal.

## **Options: A-** True **B-** False

#### **Answer:**

A

### **Question 9**

#### **Question Type: FillInTheBlank**

JumpCloud's agent is designed to make outbound polling calls on approximately \_\_\_\_\_ second intervals

to request 'work' such as password changes. Fill in the blank.

#### **Answer:**

### **Question 10**

What methods are available for installing the JumpCloud agent on devices? Select all that apply.

#### **Options:**

- **A-** Download the agent via Admin Portal and install manually
- **B-** Include the JumpCloud agent in a machine image
- **C-** Execute a command line install remotely or locally
- **D-** Provide a JumpCloud User with the ability to install the agent from the User Portal

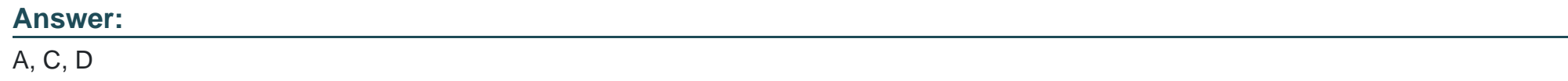

### **Question 11**

**Question Type: MultipleChoice**

What are the requirements for JumpCloud agent installation? Select all that apply.

### **Options:**

### **A-** Admin rights

- **B-** JumpCloud supported OS
- **C-** Connect key
- **D-** Internet connection

#### **Answer:**

A, B, C, D

To Get Premium Files for JumpCloud-Core Visit [https://www.p2pexams.com/products/jumpcloud-core](https://www.p2pexams.com/products/JumpCloud-Core)

For More Free Questions Visit

<https://www.p2pexams.com/jumpcloud/pdf/jumpcloud-core>